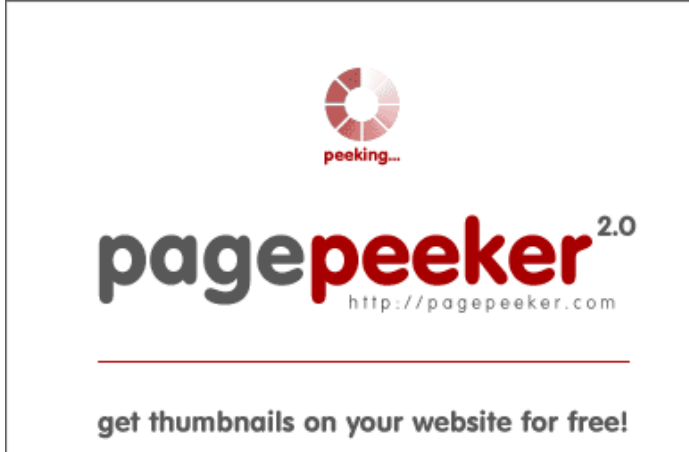

visit http://pagepeeker.com

# **Website review officecom.us**

Generated on December 12 2019 04:59 AM

**The score is 78/100**

### **SEO Content**

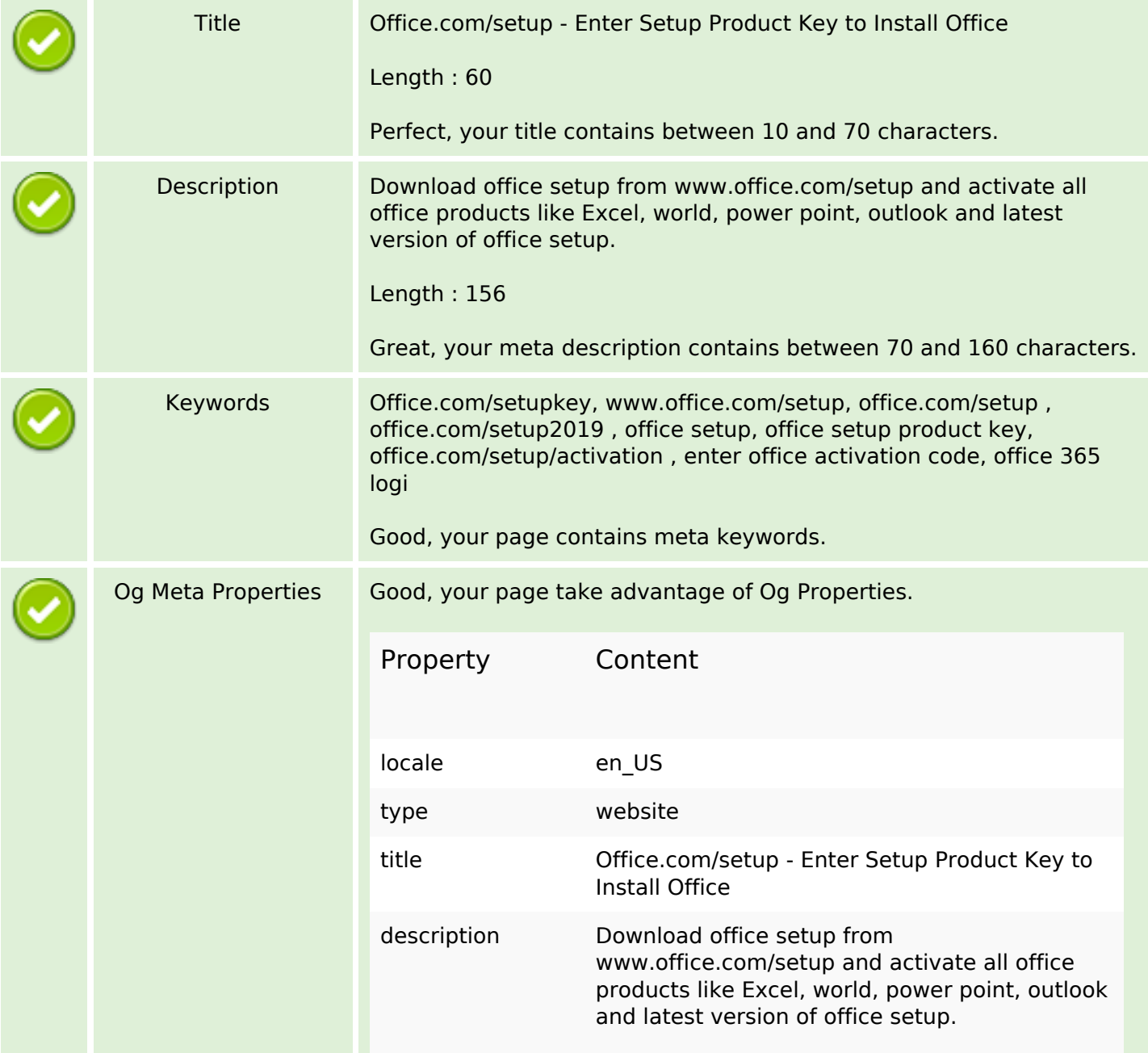

## **SEO Content**

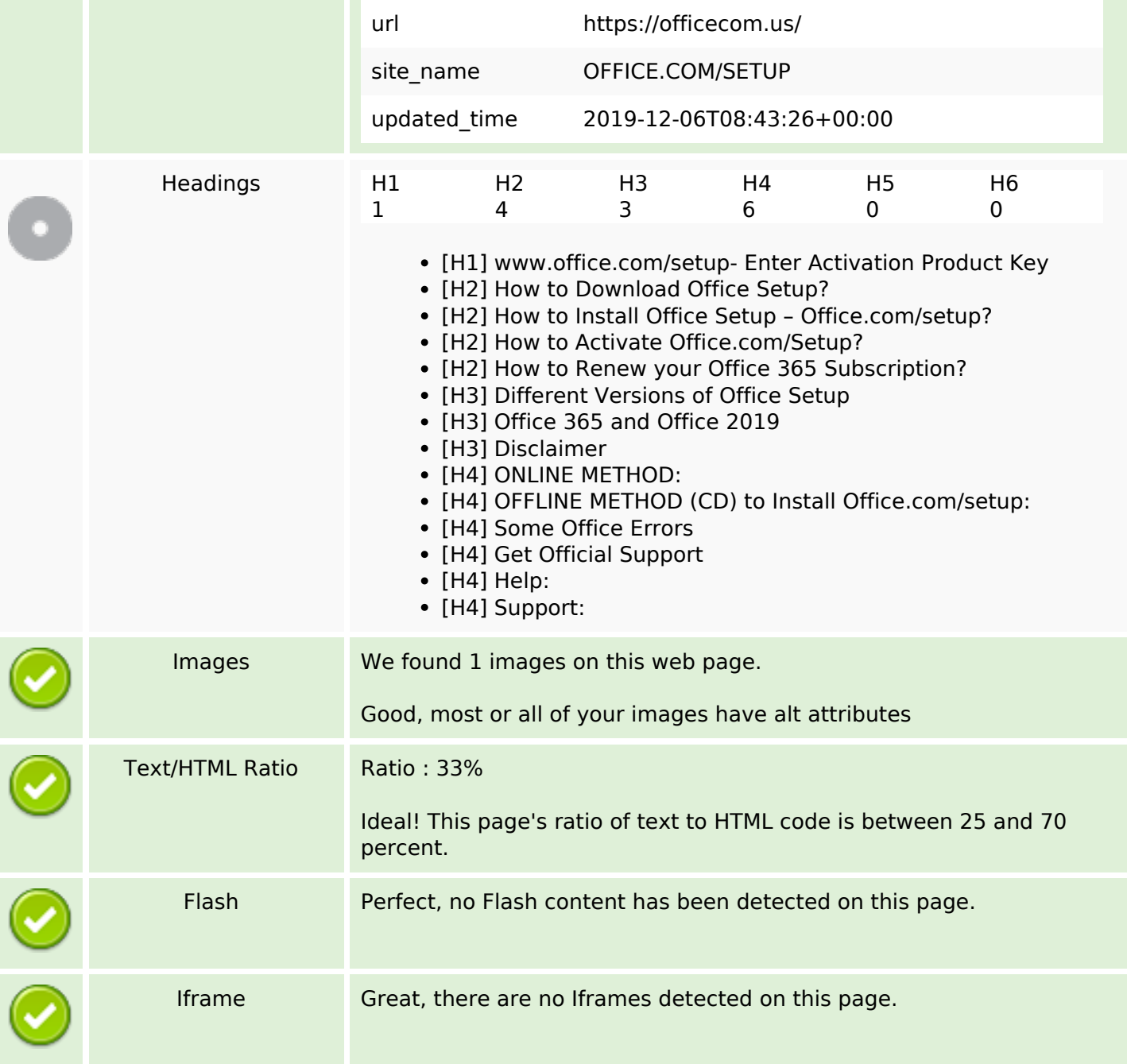

## **SEO Links**

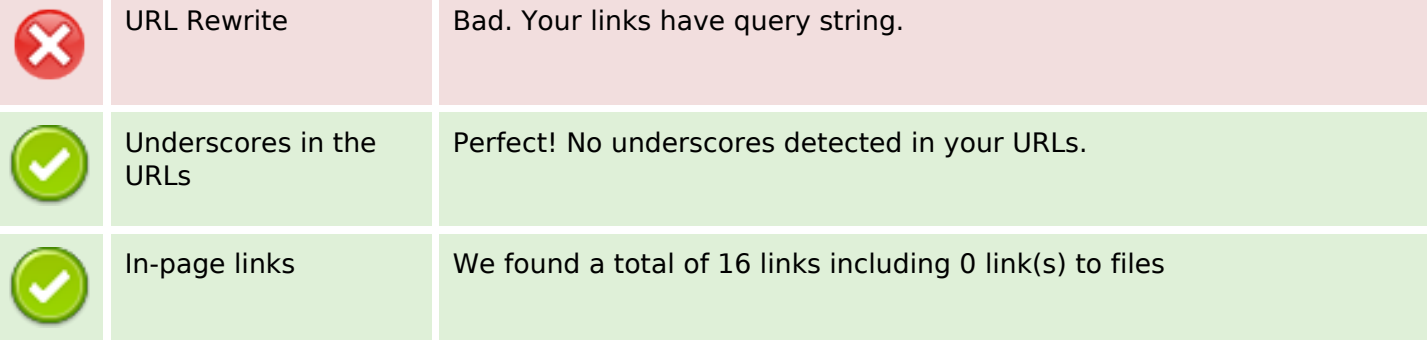

### **SEO Links**

Statistics External Links : noFollow 0% External Links : Passing Juice 81.25% Internal Links 18.75%

### **In-page links**

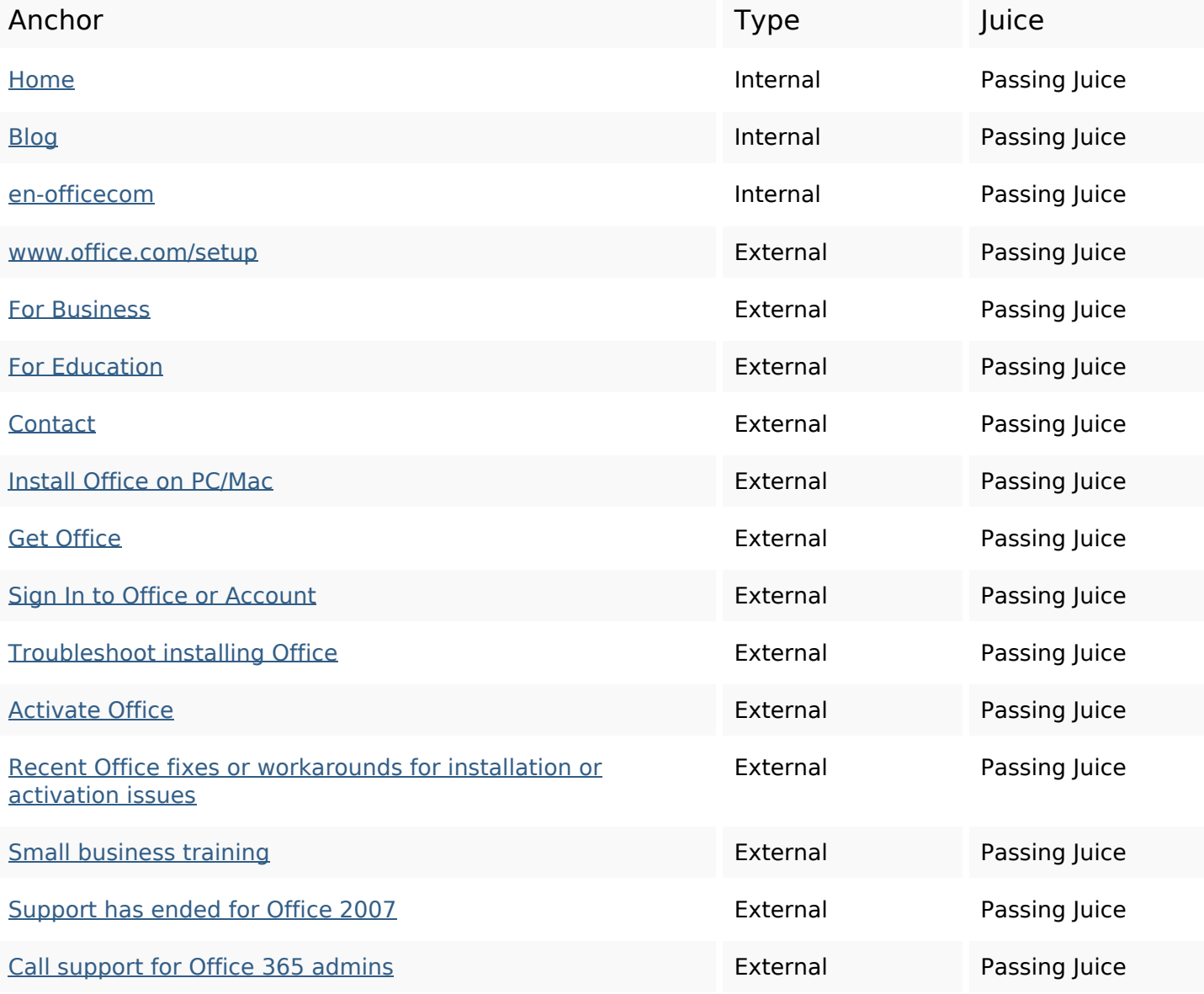

### **SEO Keywords**

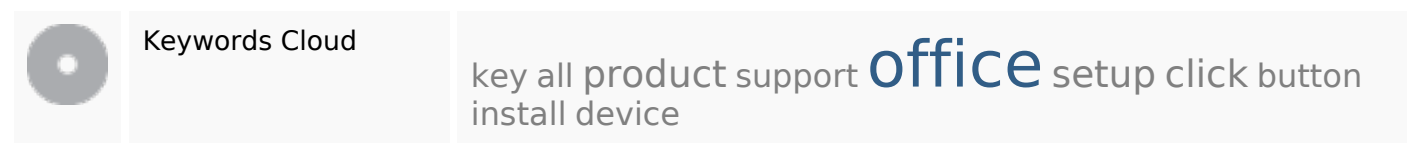

# **Keywords Consistency**

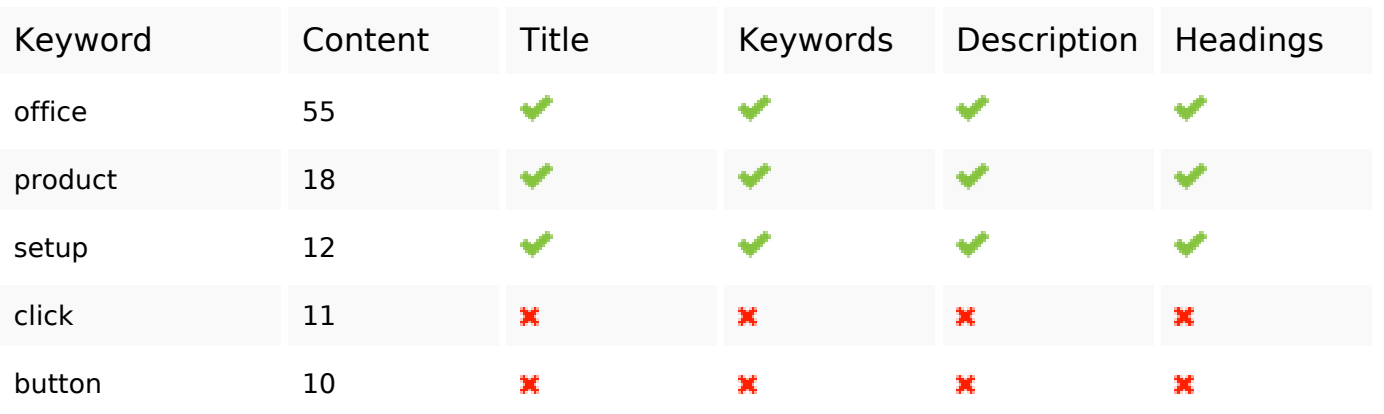

## **Usability**

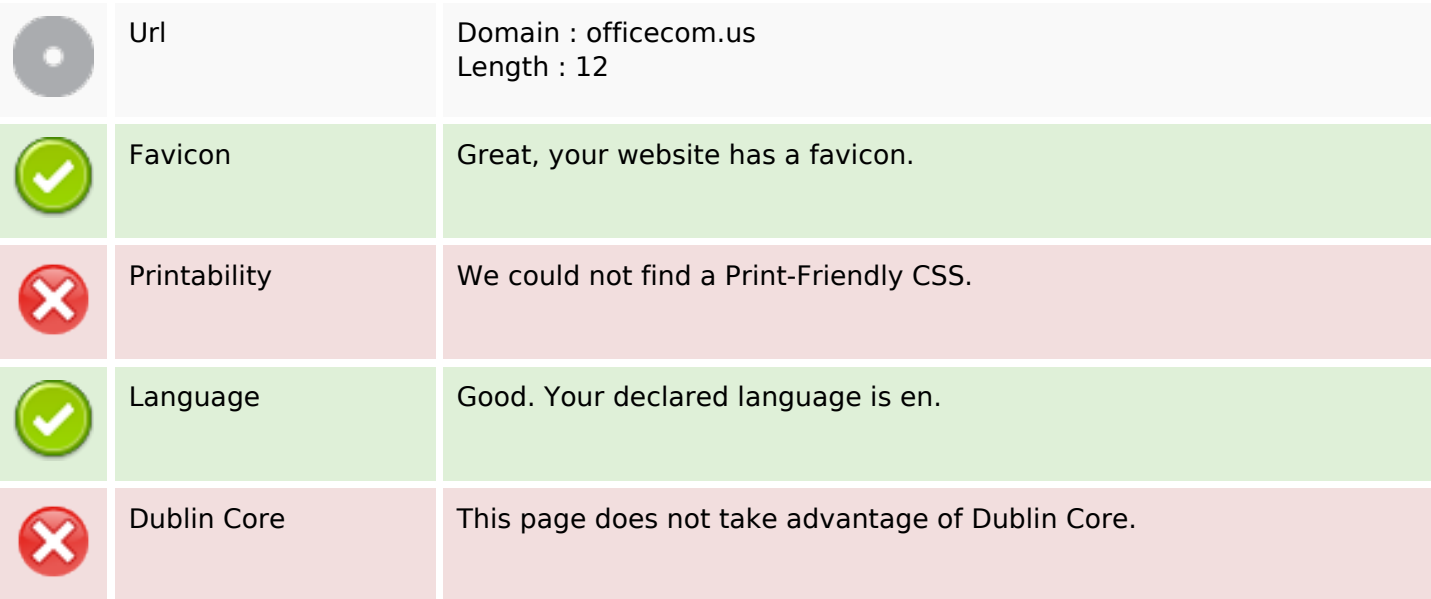

### **Document**

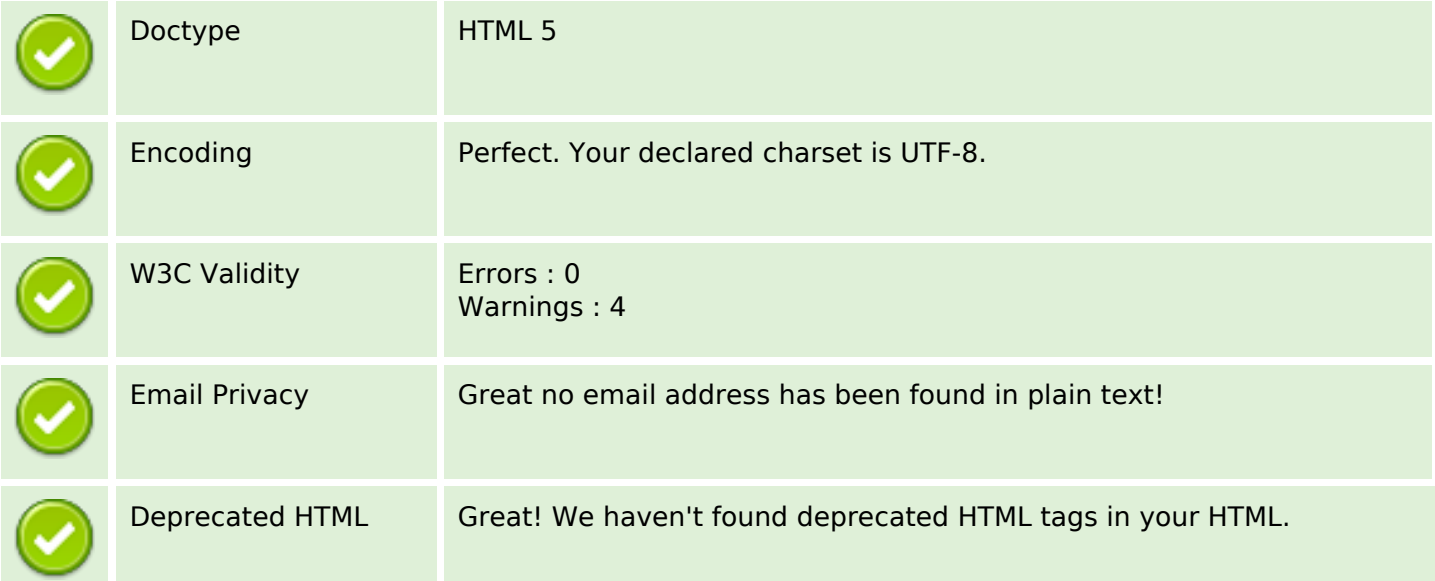

#### **Document**

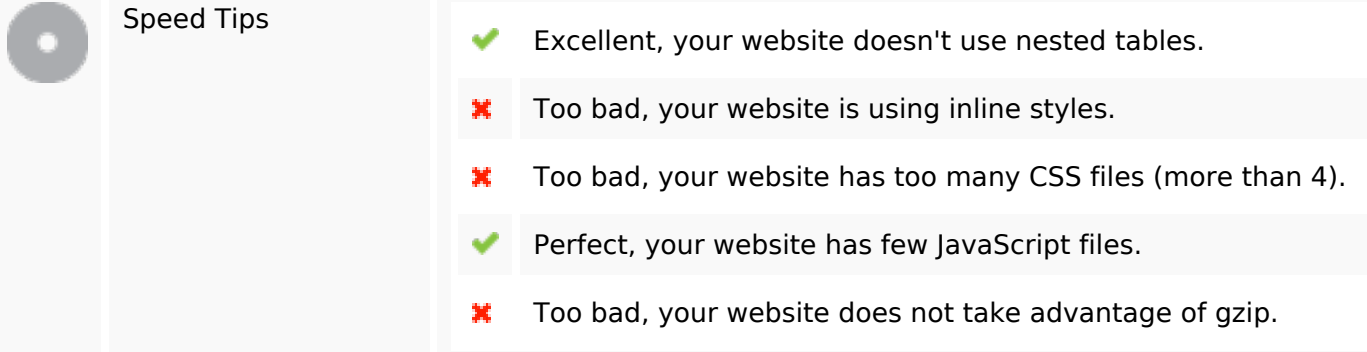

## **Mobile**

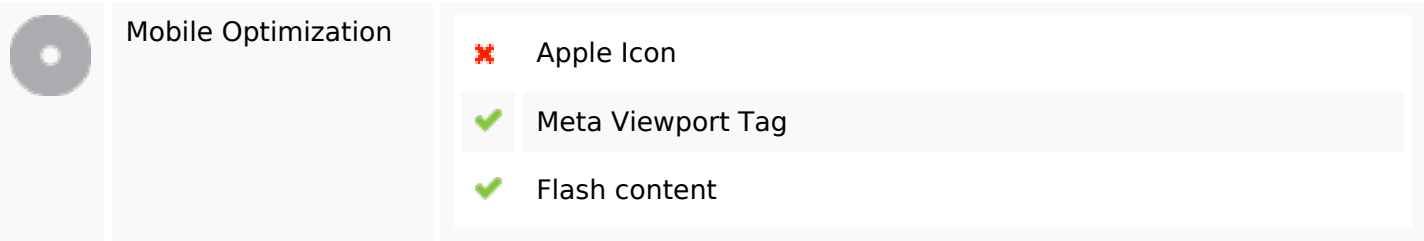

# **Optimization**

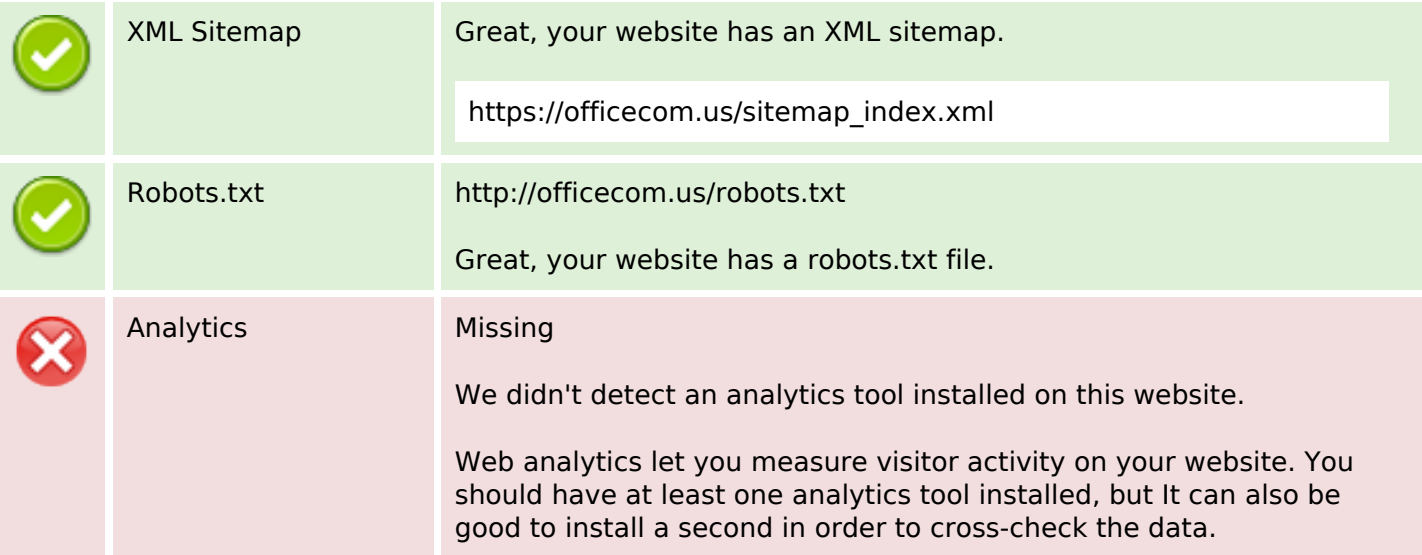